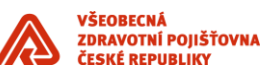

# **Tabulky předání komponenty IS do provozu**

\_\_\_\_\_\_\_\_\_\_\_\_\_\_\_\_\_\_\_\_\_\_\_\_\_\_\_\_\_\_\_\_\_\_\_\_\_\_\_\_\_\_\_\_\_\_\_\_\_\_\_\_\_\_\_\_\_\_\_\_\_\_\_\_\_\_\_\_\_\_\_\_\_\_\_\_\_\_\_\_\_\_\_\_\_\_\_

Příloha standardů a podmínek dodávek informačního systému VZP ČR

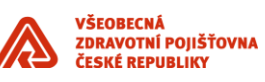

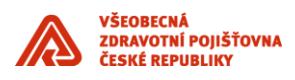

#### **Obsah**

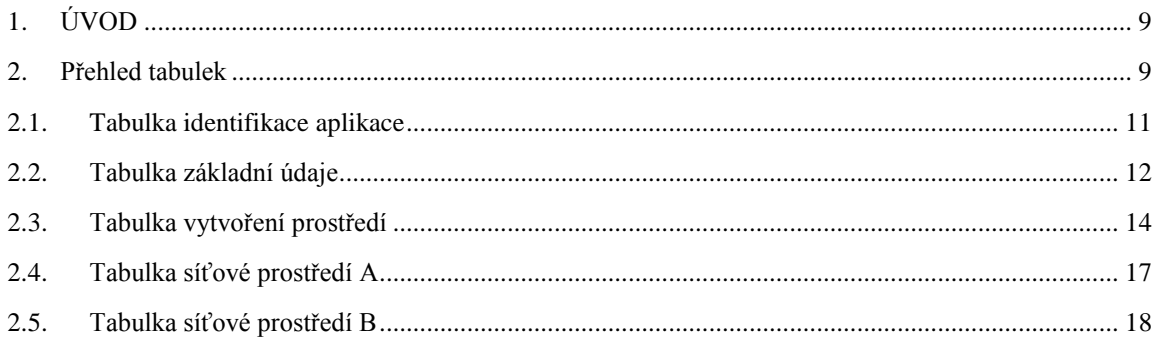

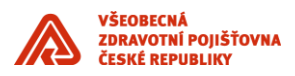

## **Historie dokumentu**

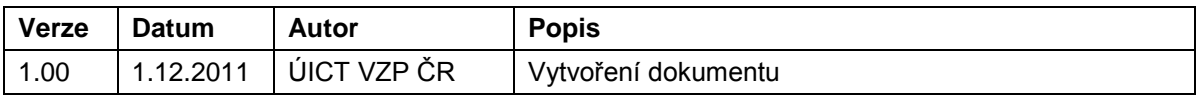

\_\_\_\_\_\_\_\_\_\_\_\_\_\_\_\_\_\_\_\_\_\_\_\_\_\_\_\_\_\_\_\_\_\_\_\_\_\_\_\_\_\_\_\_\_\_\_\_\_\_\_\_\_\_\_\_\_\_\_\_\_\_\_\_\_\_\_\_\_\_\_\_\_\_\_\_\_\_\_\_\_\_\_\_\_\_\_

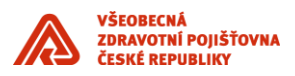

# <span id="page-8-0"></span>**1. ÚVOD**

Při předávání komponenty IS vytvořené dodavatelem do provozu pracovníkům informačního systému VZP ČR je povinností dodavatele spolupodílet se na vyplnění tabulek předání do provozu komponenty IS. Tabulky vyplňuje vedoucí projektu VZP ČR ve spolupráci s dodavatelem příslušné komponenty IS..

\_\_\_\_\_\_\_\_\_\_\_\_\_\_\_\_\_\_\_\_\_\_\_\_\_\_\_\_\_\_\_\_\_\_\_\_\_\_\_\_\_\_\_\_\_\_\_\_\_\_\_\_\_\_\_\_\_\_\_\_\_\_\_\_\_\_\_\_\_\_\_\_\_\_\_\_\_\_\_\_\_\_\_\_\_\_\_

#### <span id="page-8-1"></span>**2. Přehled tabulek**

Níže je uveden přehled tabulek, které musí být vyplněny při předávání komponenty IS do provozu pracovníkům informačního systému VZP ČR.

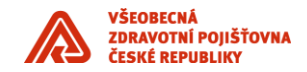

## **2.1. Tabulka identifikace aplikace**

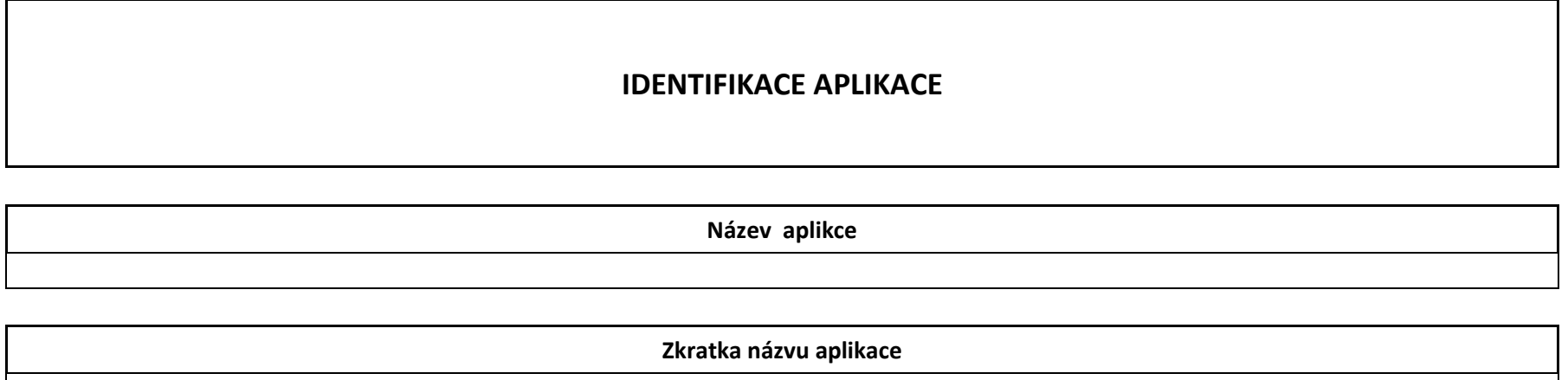

<span id="page-10-0"></span>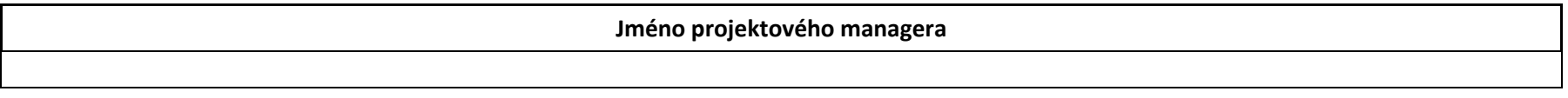

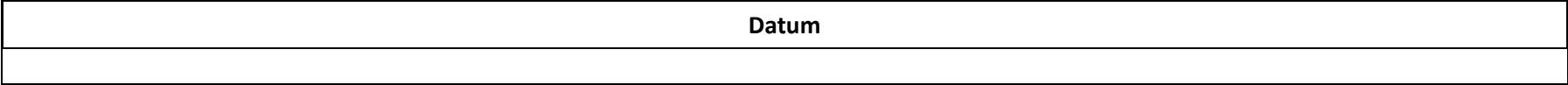

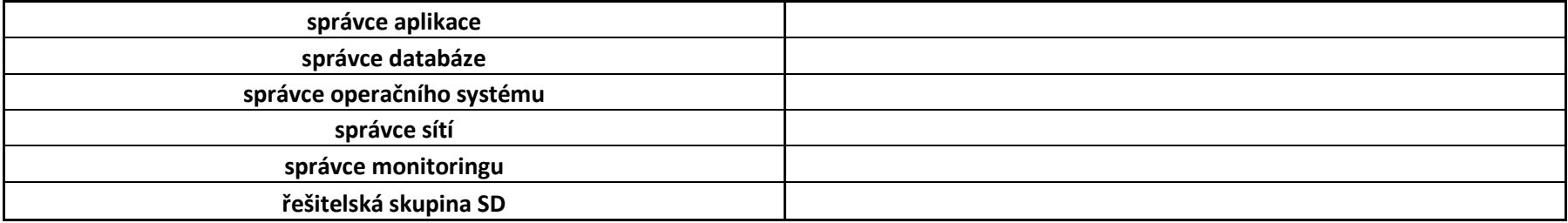

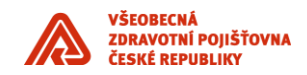

## **2.2. Tabulka základní údaje**

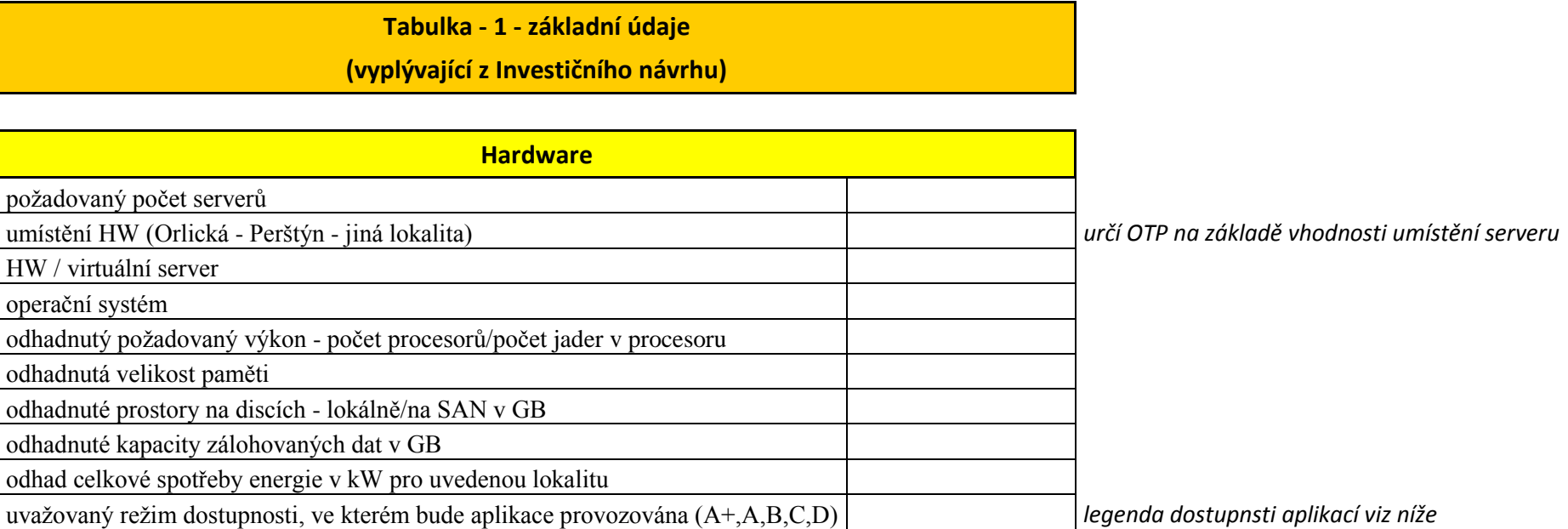

<span id="page-11-0"></span>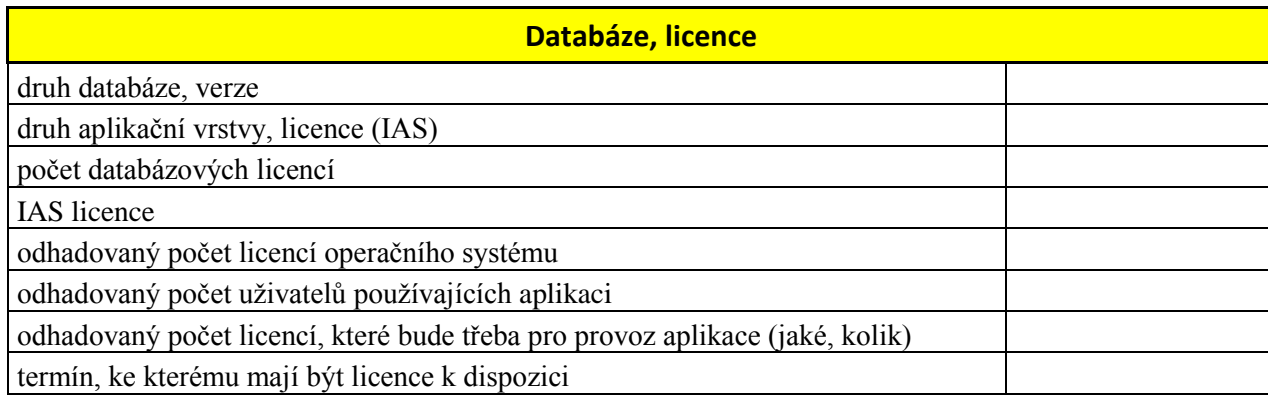

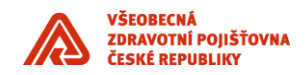

#### počet a typ dalších nutných licencí

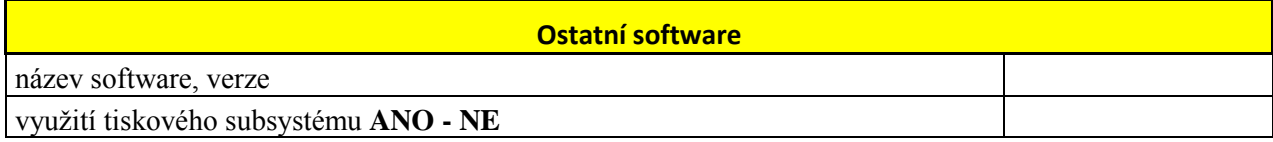

#### *Legenda dostupnosti aplikací*

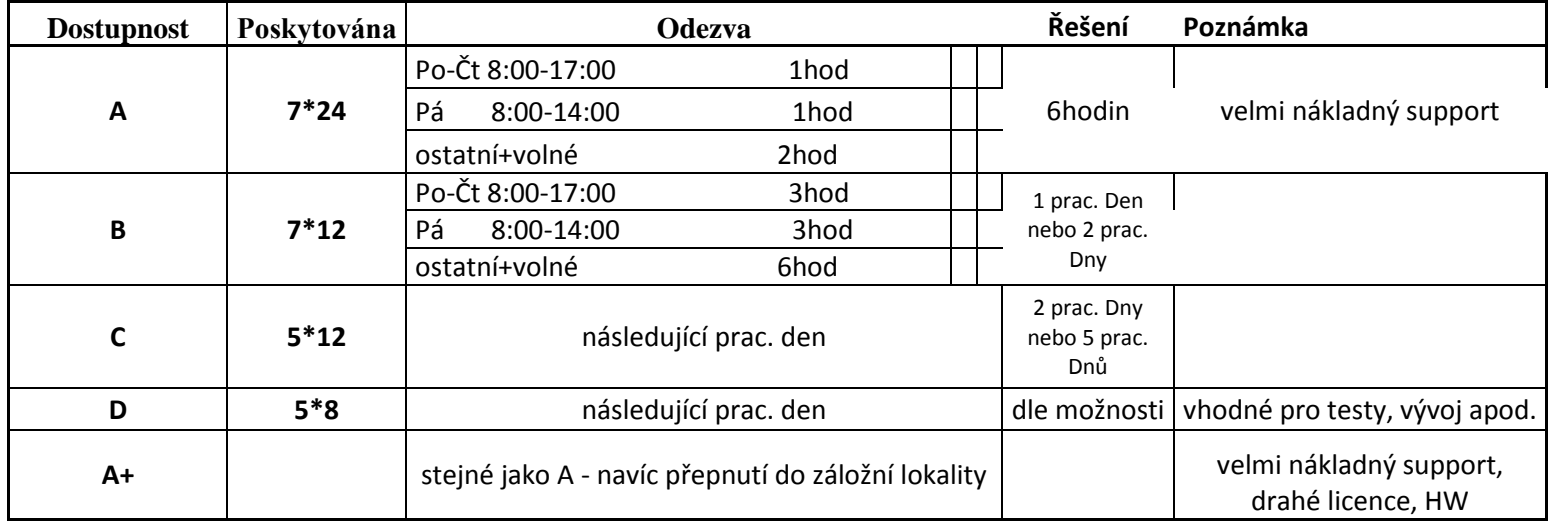

#### **2.3. Tabulka vytvoření prostředí**

**Tabulka - 2 - vytvoření prostředí pro aplikaci**

\_\_\_\_\_\_\_\_\_\_\_\_\_\_\_\_\_\_\_\_\_\_\_\_\_\_\_\_\_\_\_\_\_\_\_\_\_\_\_\_\_\_\_\_\_\_\_\_\_\_\_\_\_\_\_\_\_\_\_\_\_\_\_\_\_\_\_\_\_\_\_\_\_\_\_\_\_\_\_\_\_\_\_\_\_\_\_\_\_\_\_\_\_\_\_\_\_\_\_\_\_\_\_\_\_\_\_\_\_\_\_\_\_\_\_\_\_\_\_\_\_\_\_\_\_\_\_\_\_\_\_\_\_\_

**(vyplývající z analytického projektu - spolupráce s dodavetelem)**

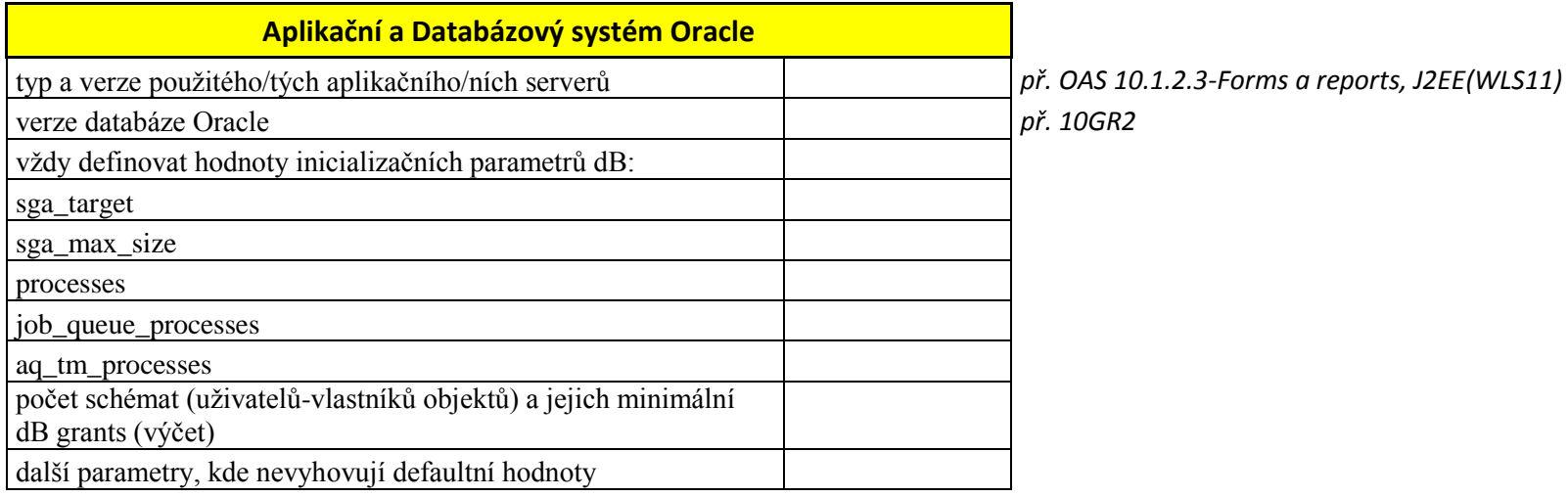

<span id="page-13-0"></span>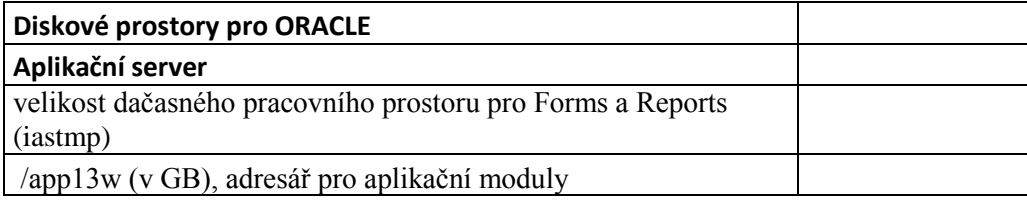

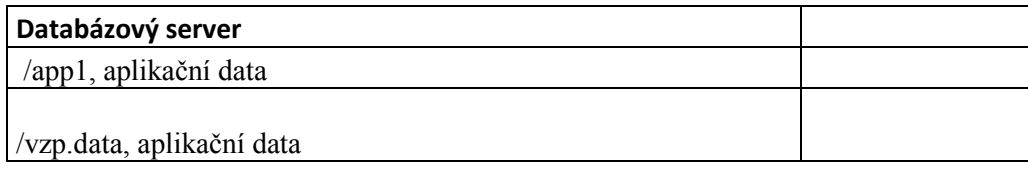

*datové soubory, se kterými aplikace pracuje a ukládá na Filesystémy*

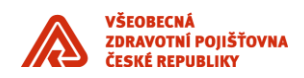

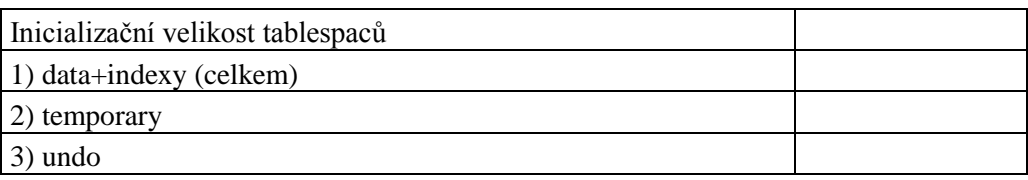

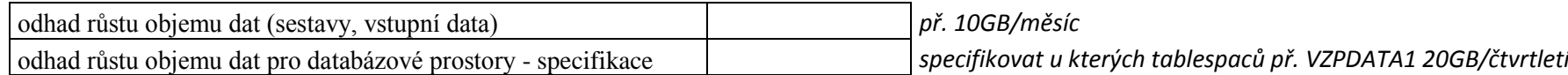

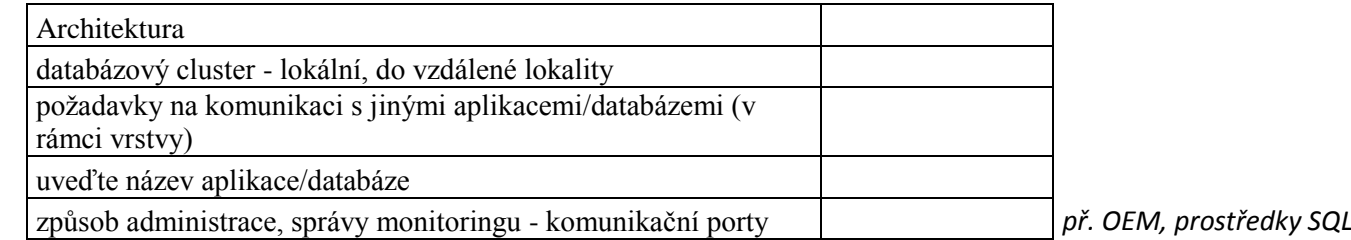

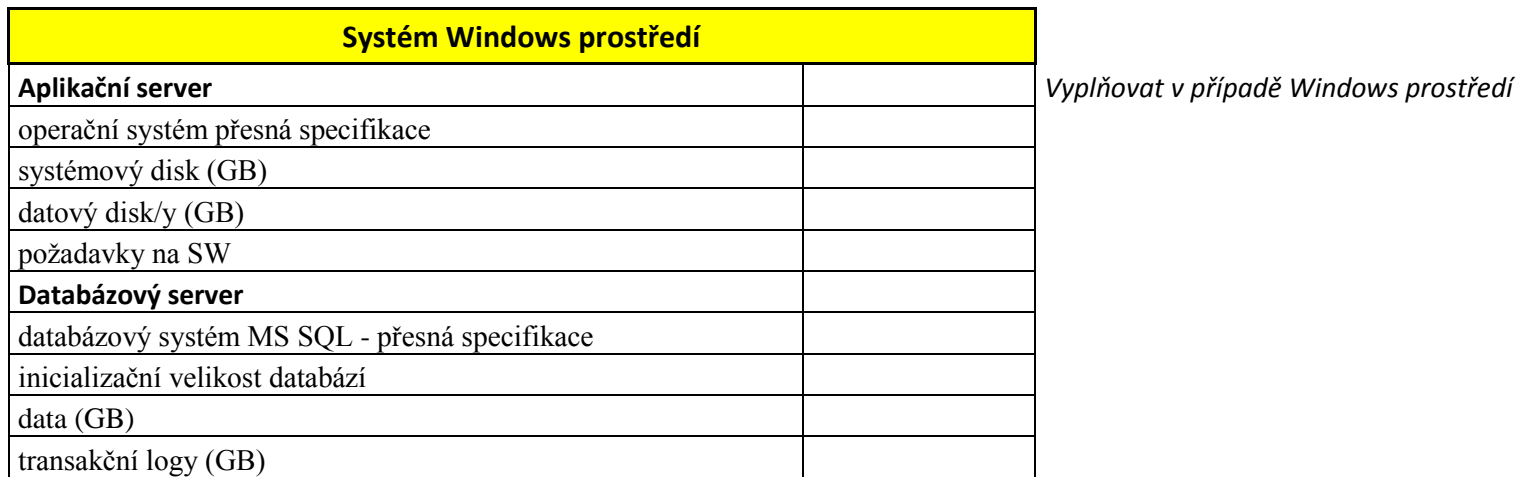

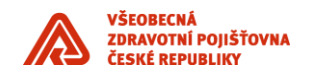

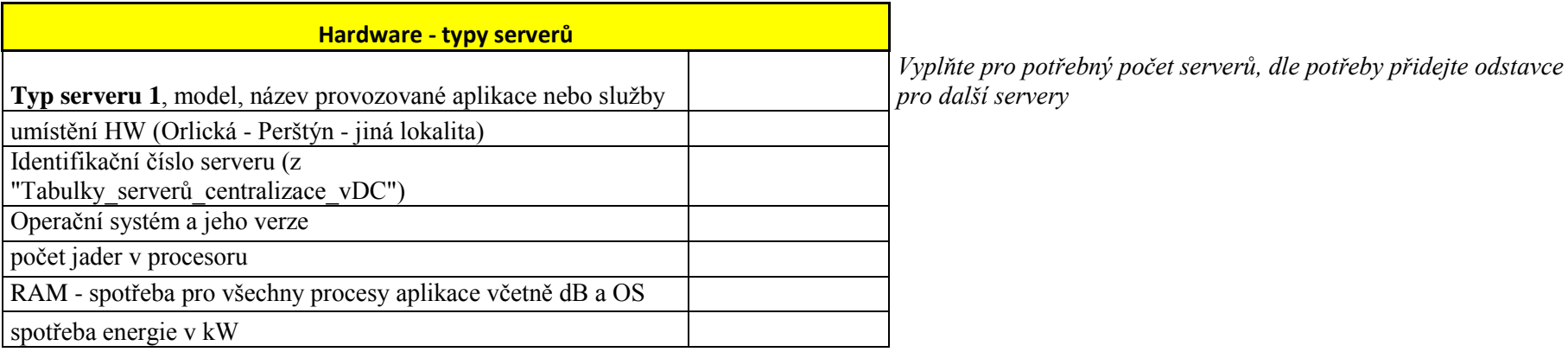

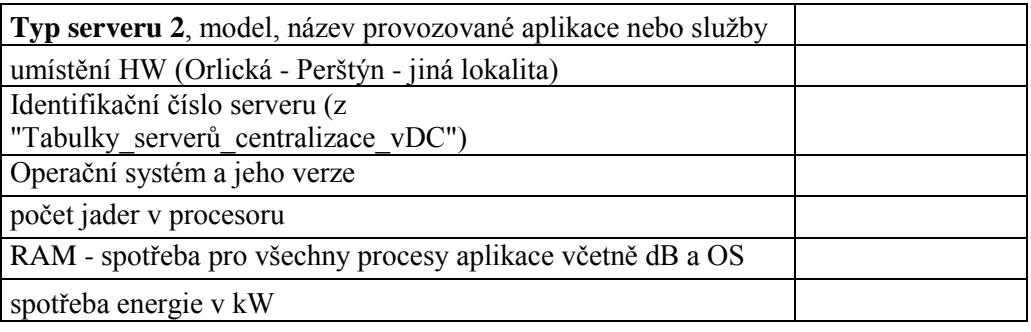

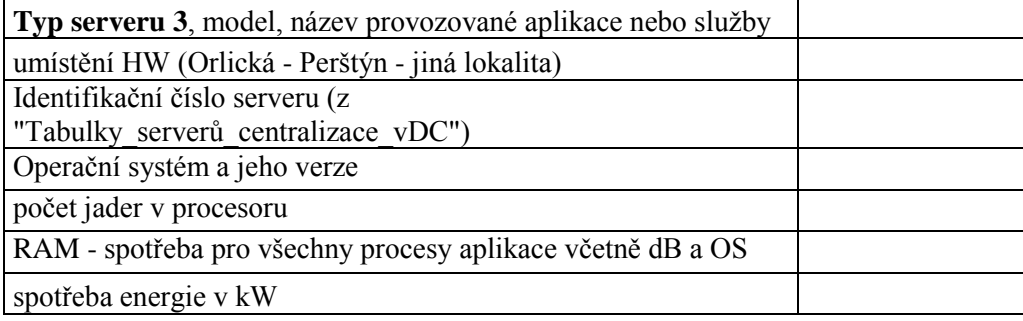

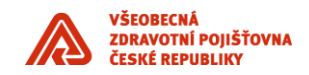

## **2.4. Tabulka síťové prostředí A**

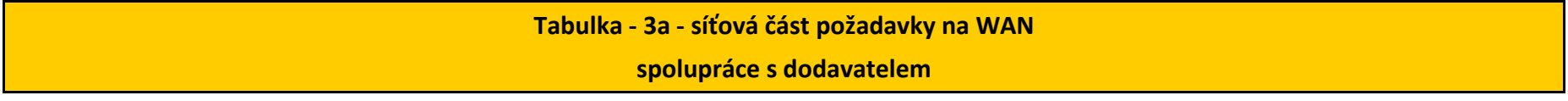

<span id="page-16-0"></span>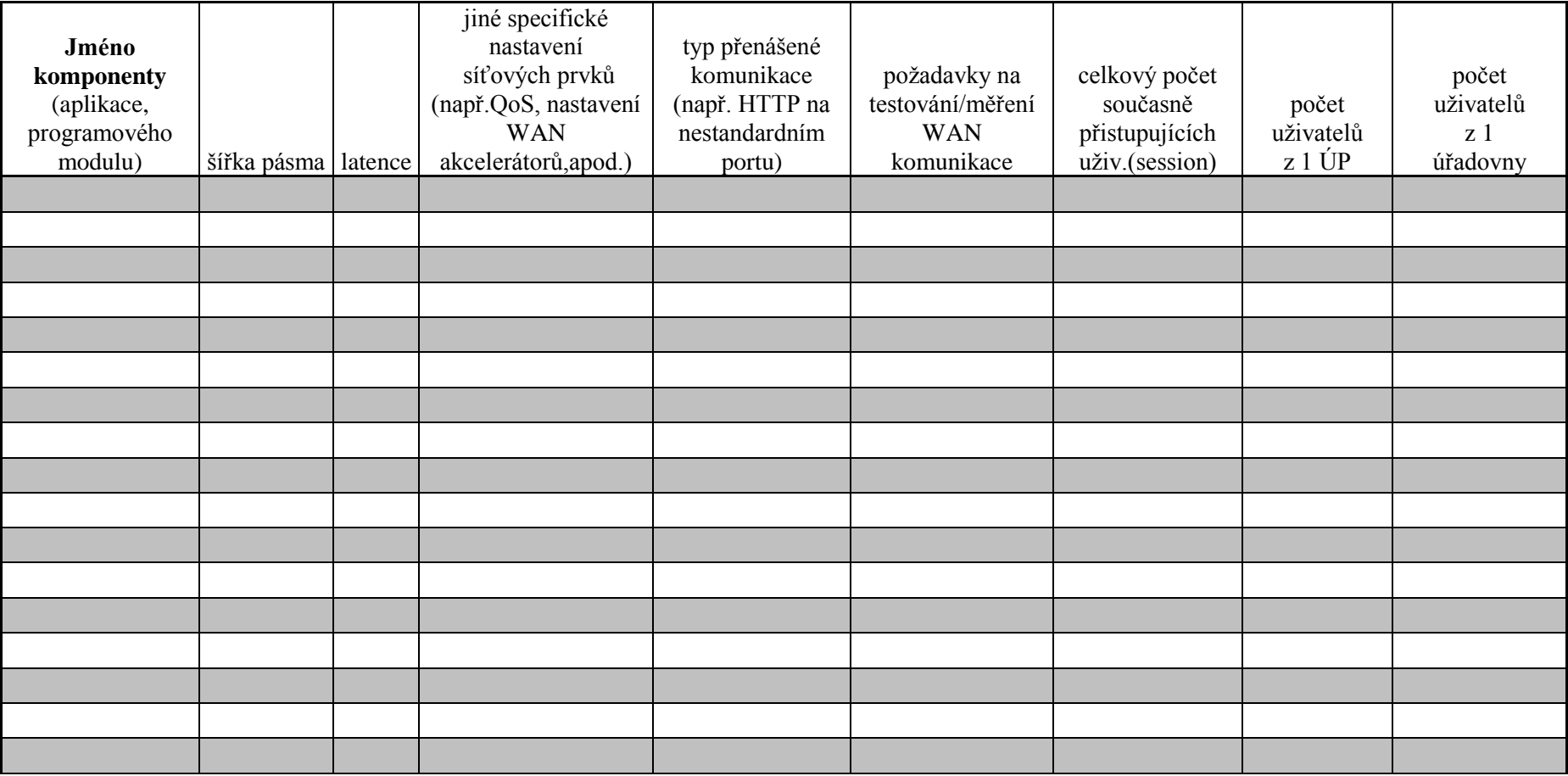

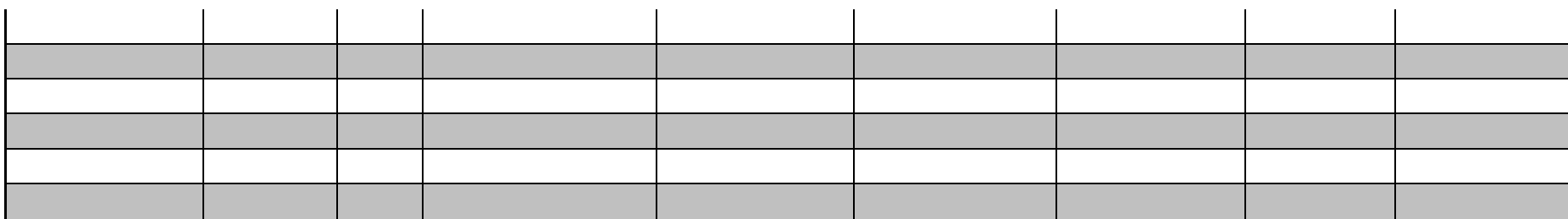

## **2.5. Tabulka síťové prostředí B**

<span id="page-17-0"></span>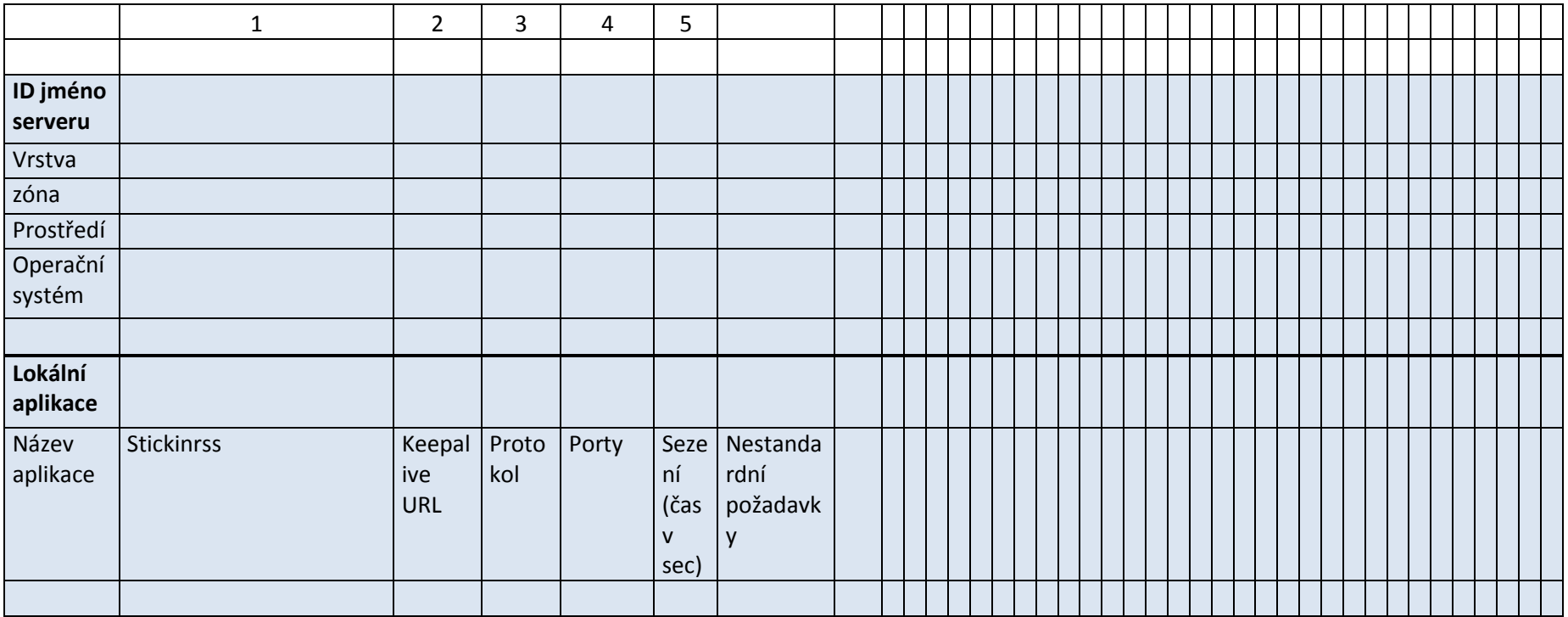

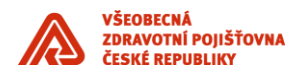

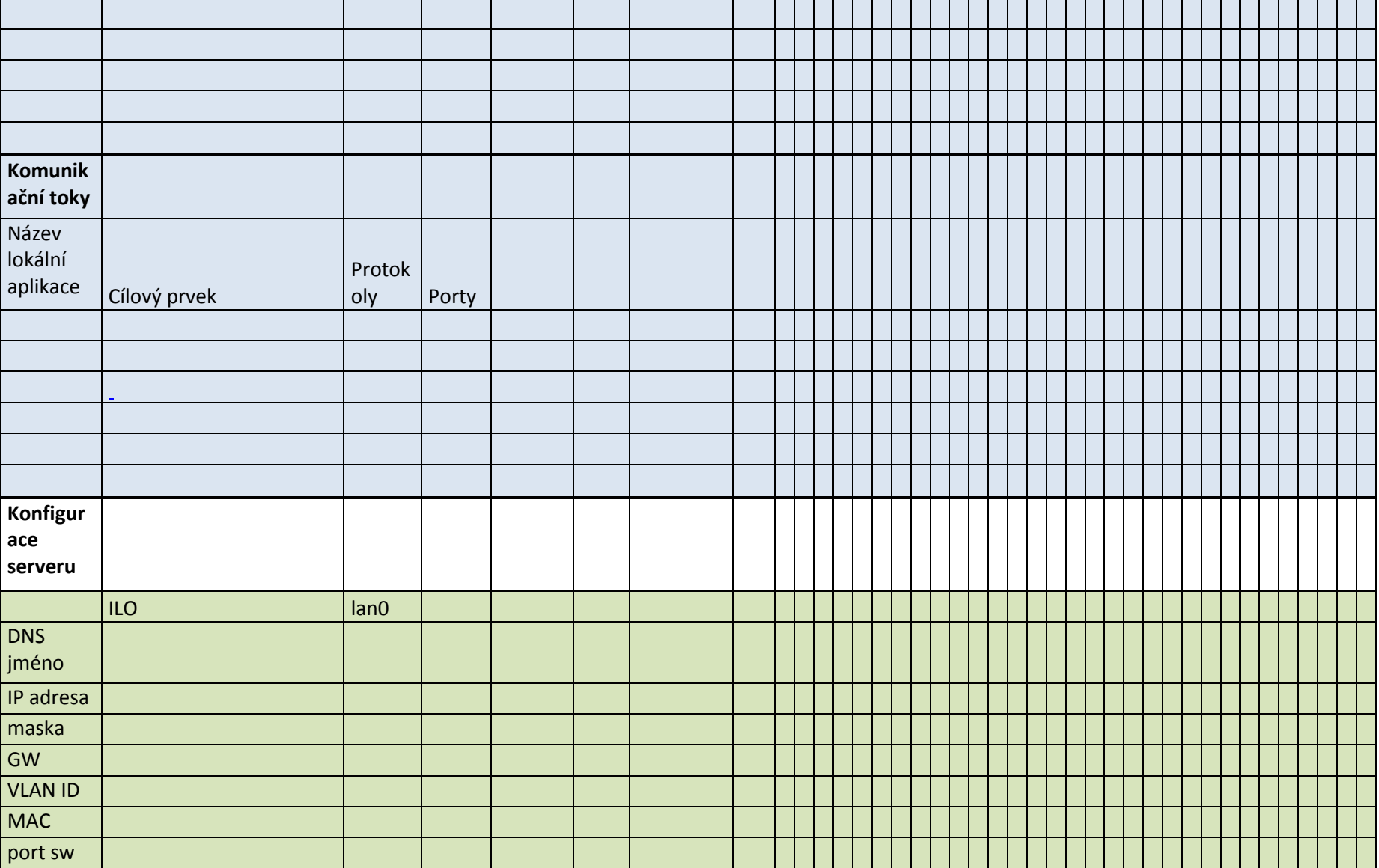

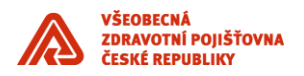

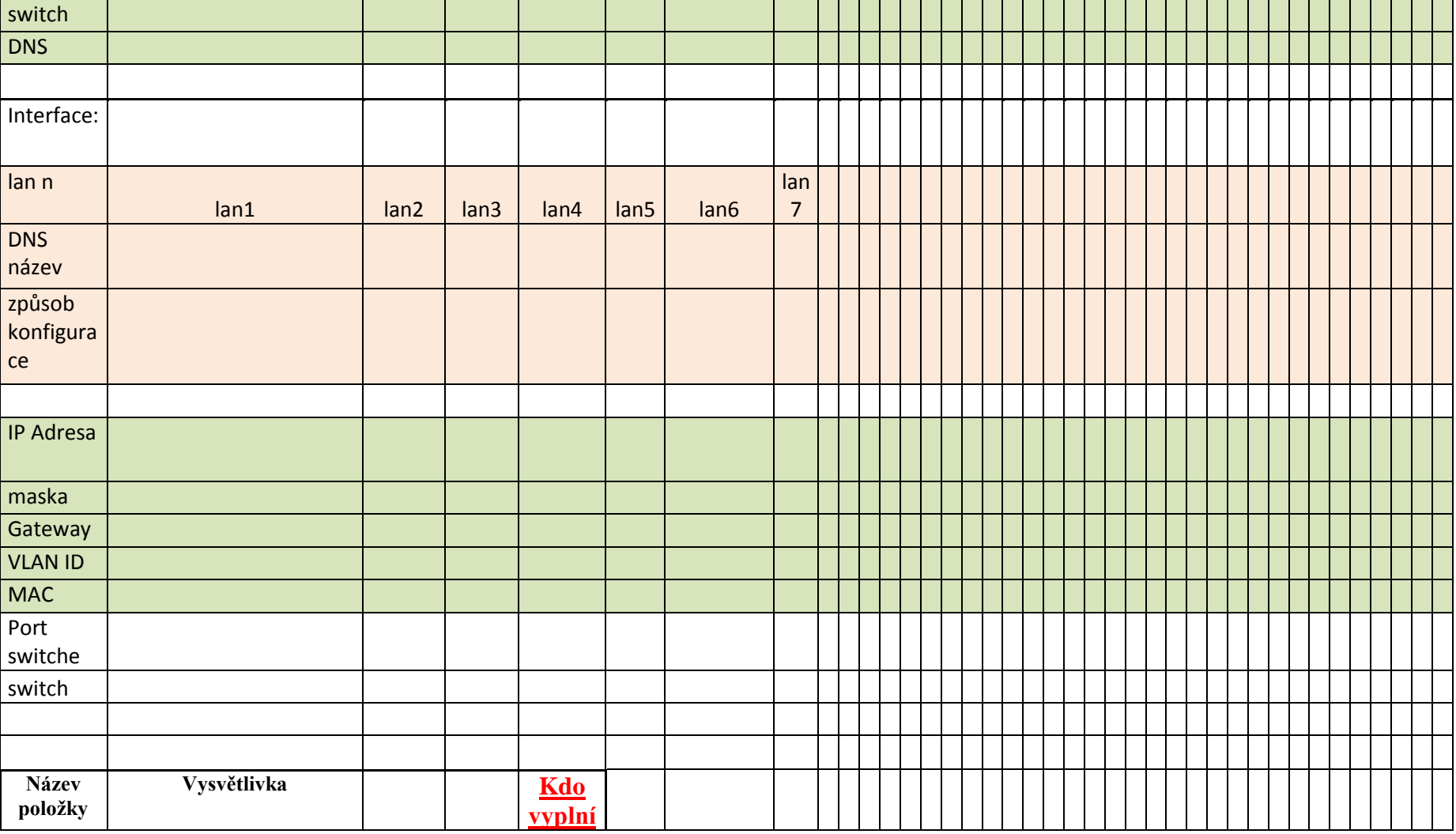

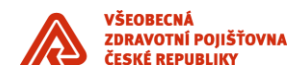

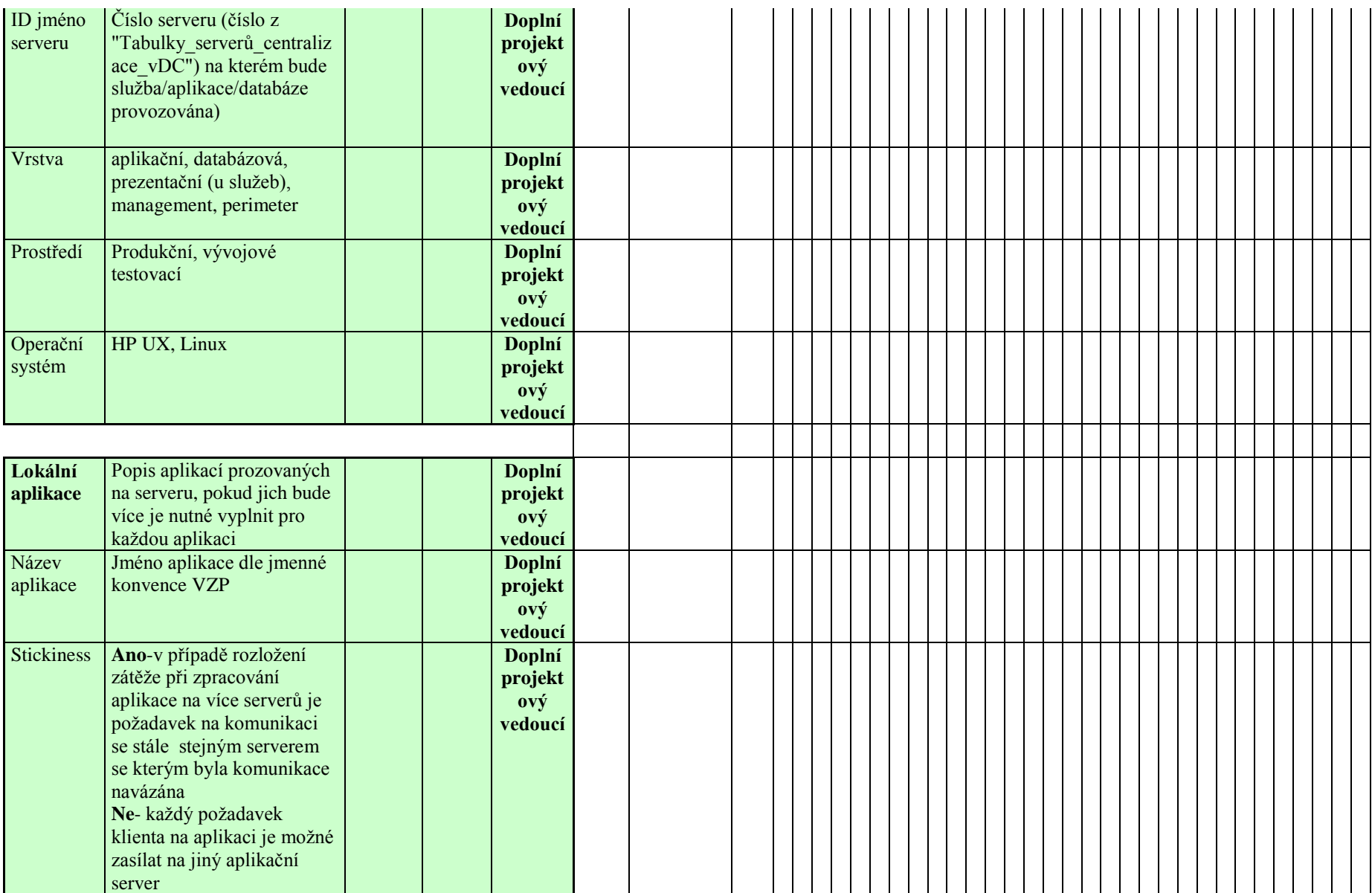

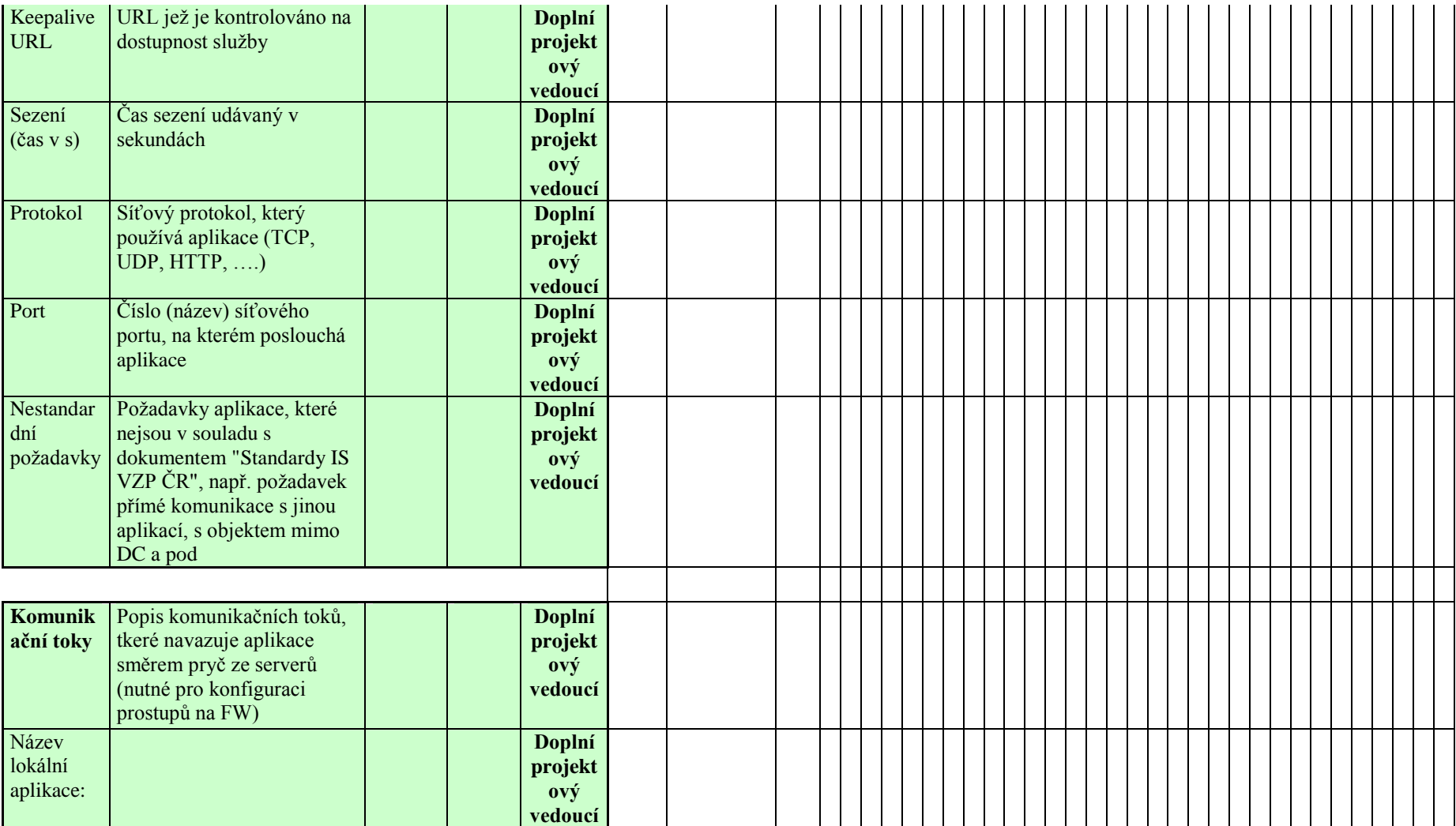

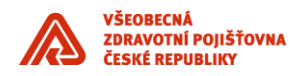

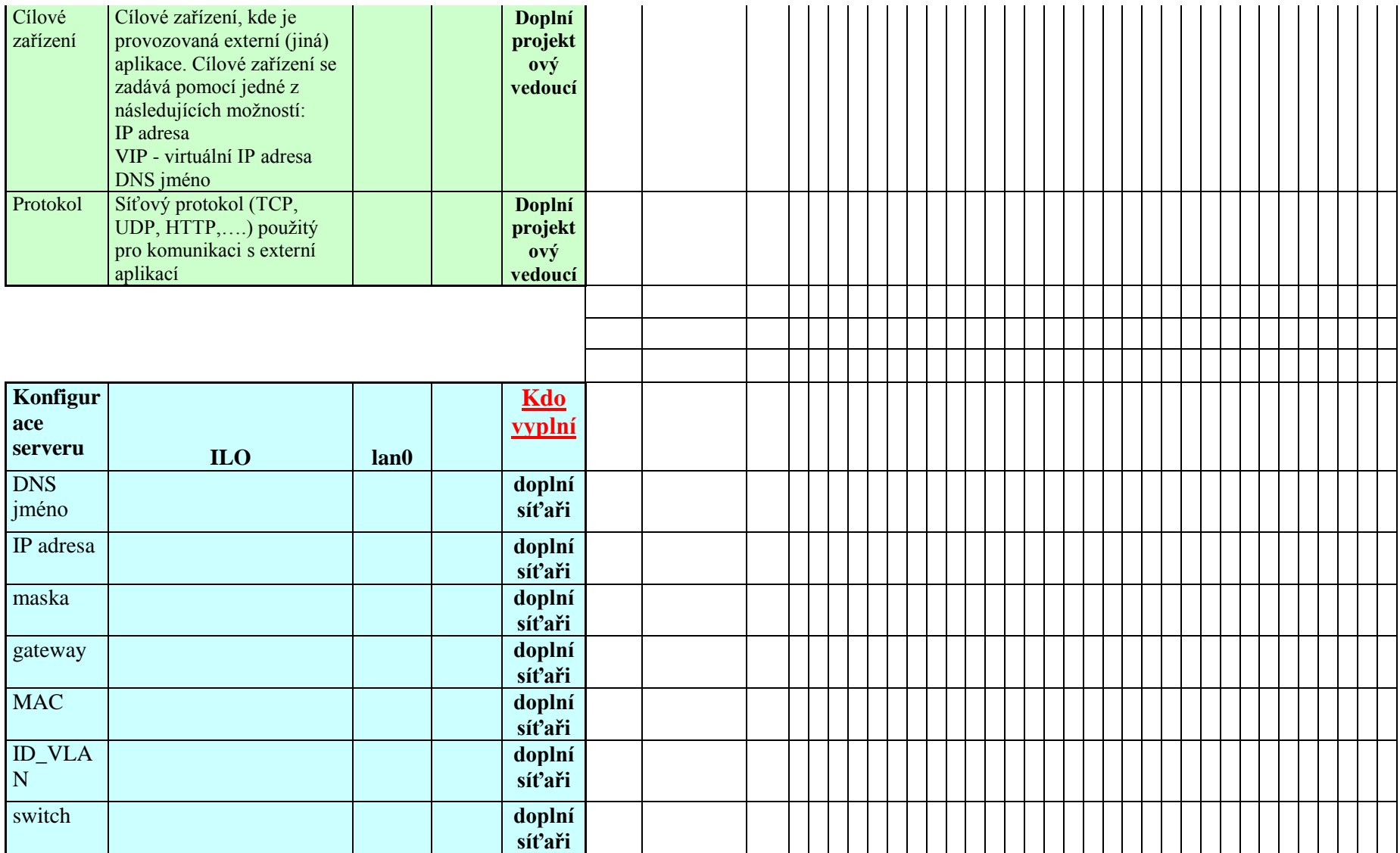

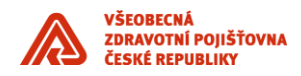

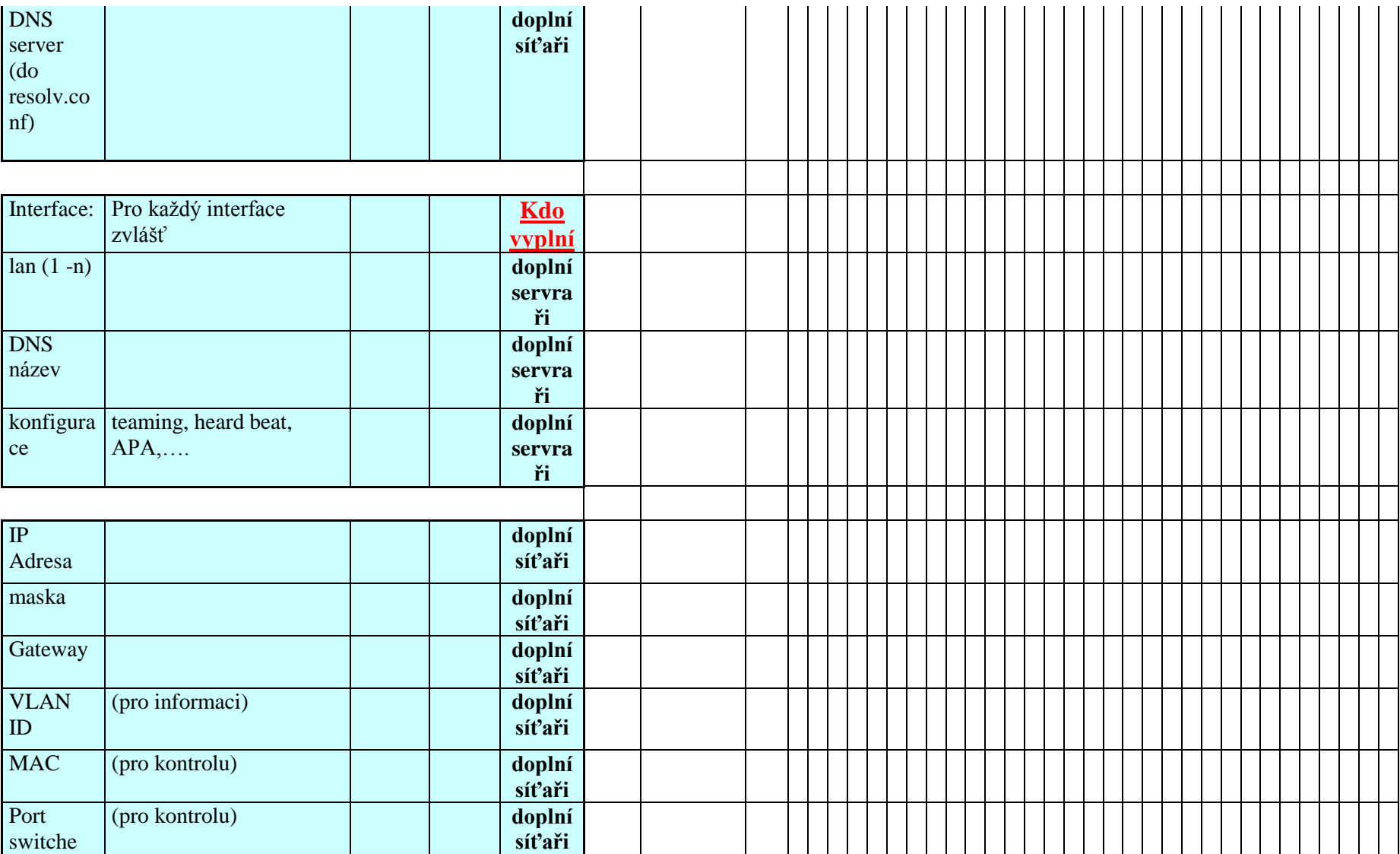